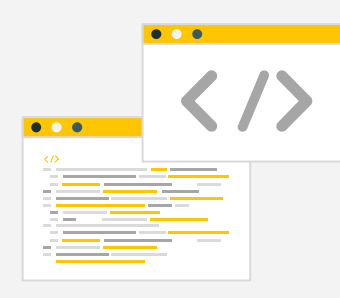

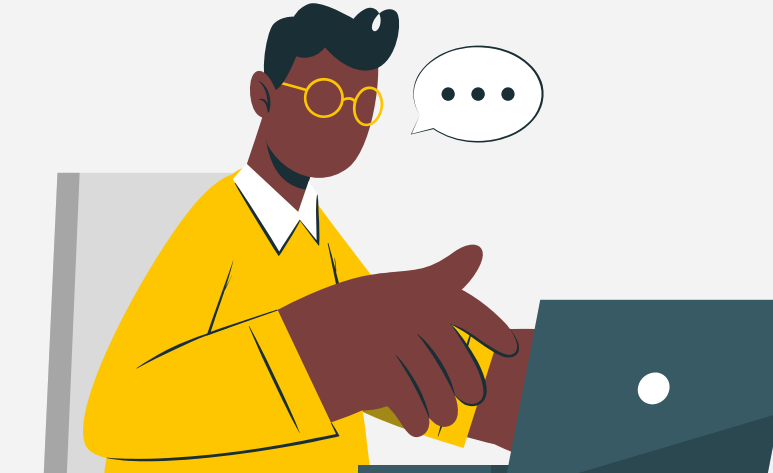

# Python is Compiled!

(And How to Analyze its Bytecode)

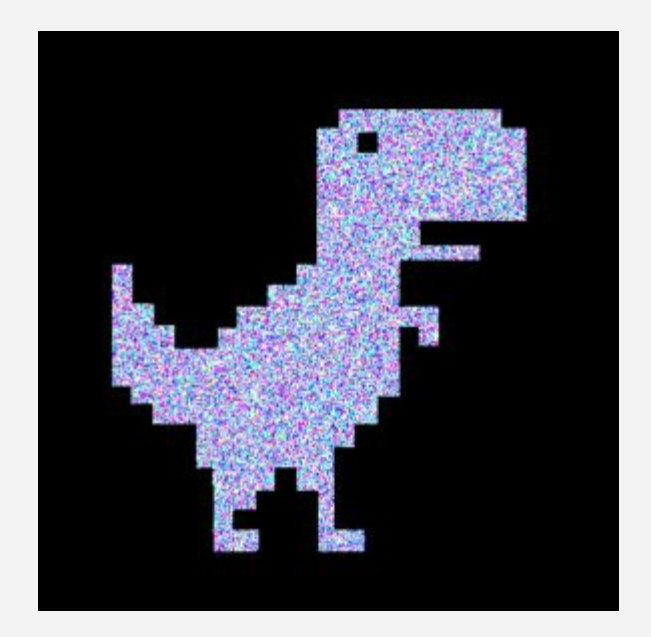

# Hi! I'm Ivy

they/them - 2A SYDE CS A.K.A hexadecimal\_dinosaur Forensics + RevEng @ sillysec ([https://cve.gay/\)](https://cve.gay/) Stores too much malware on their computer

## Python is Compiled?

Source code is converted into a binary with a compiler and linker

- $-C/C++$
- ⎼ Rust
- $-$  Go
- ⎼ Haskell

#### Compiled Interpreted

Code is parsed and executed line-by-line by an interpreter

- ⎼ Bash
- ⎼ PowerShell
- JavaScript
- ⎼ Perl

## Bytecode Languages

#### Binary Compiled

#### $C/C++$

- **Rust**
- ⎼ Go
- ⎼ Haskell

#### Interpreted Bytecode Compiled

#### ⎼ Java (to .class files)

- Python (to .pyc files)

- ⎼ Bash
- PowerShell
- JavaScript
- ⎼ Perl

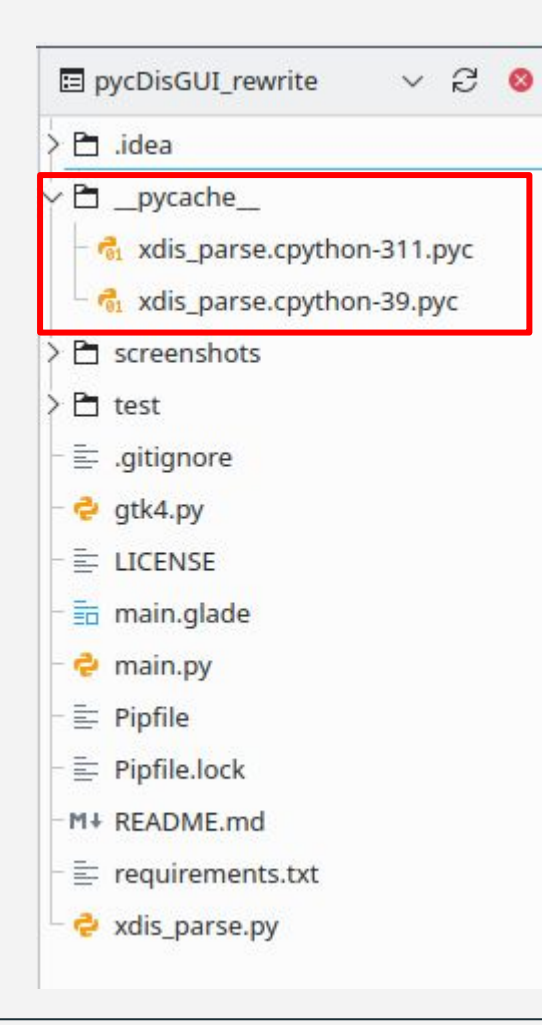

# .pyc Files

Compiled at runtime Contains Python code objects Cached in the \_\_pycache\_\_ folder

```
In [2]: def print hello(name: str) -> None:
  \ldots :
           print("Hello " + name + "!")\cdotsIn [3]: code = print_hello. code
In [4]: type(code)
Out[4]: code
In [5]: code
Out[5]: <code object print_hello at 0x79b49c26fd20, file "/tmp/ipykernel_12333/398923408.py", line 1>
In [6]: code.co_consts
Out[6]: (None, 'Hello ', '!')
In [7]: code.co names
Out[7]: ('print',)
In [8]: code.co_argcount
Out[8]: 1In [9]: code.co_varnames
Out[9]: ('name',)
```

```
\bullet\bullet\bulletimport dis
code = compile(open("misc_code.py", "r").read(), "misc_code.py", "exec")
print(code)
dis.disassemble(code)
```
#### Python Bytecode

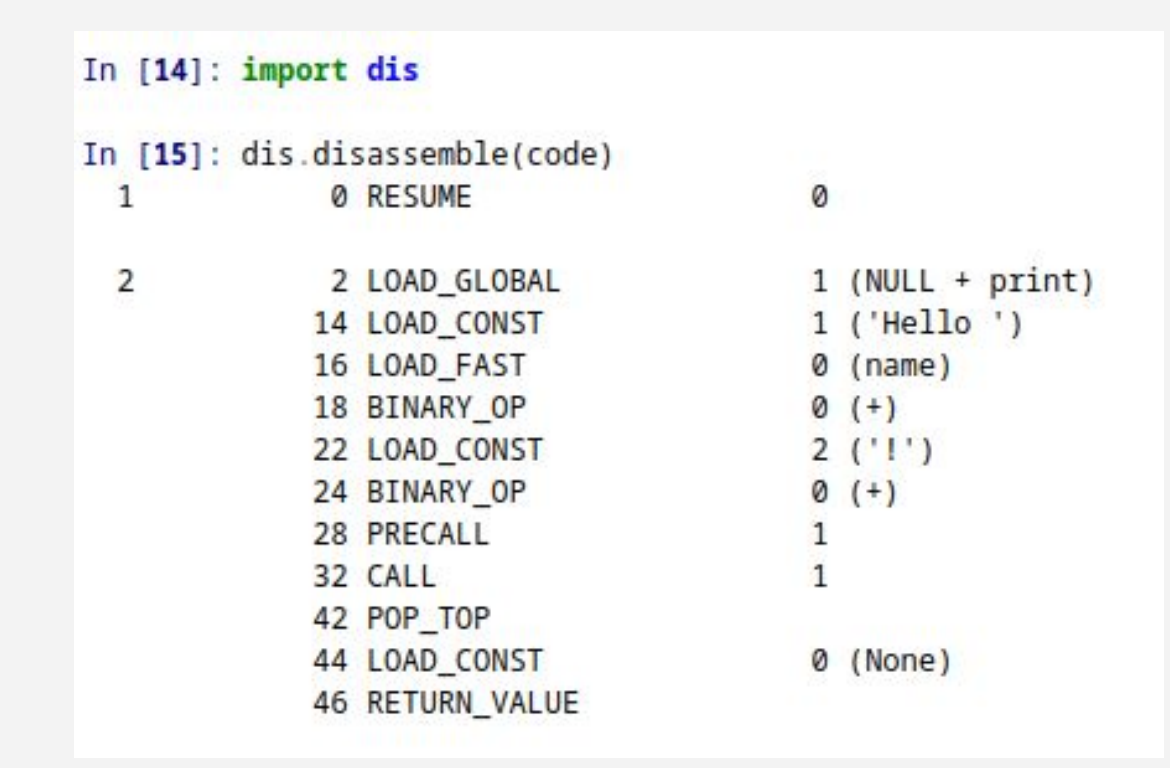

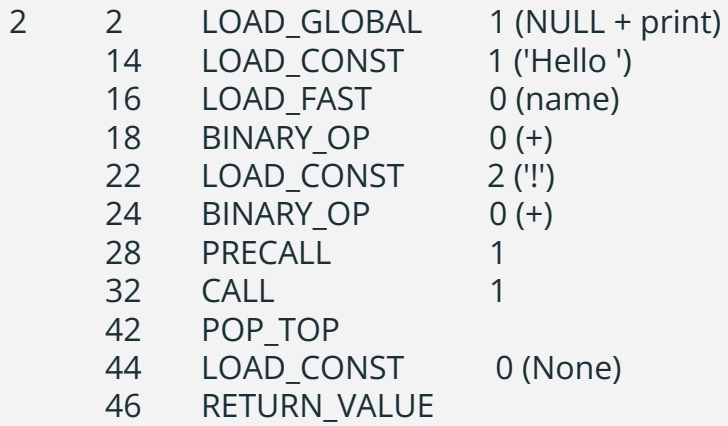

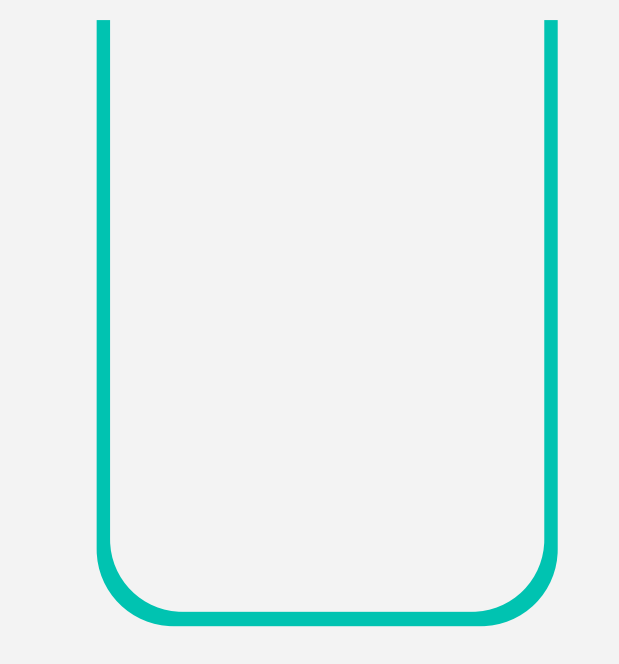

(None)

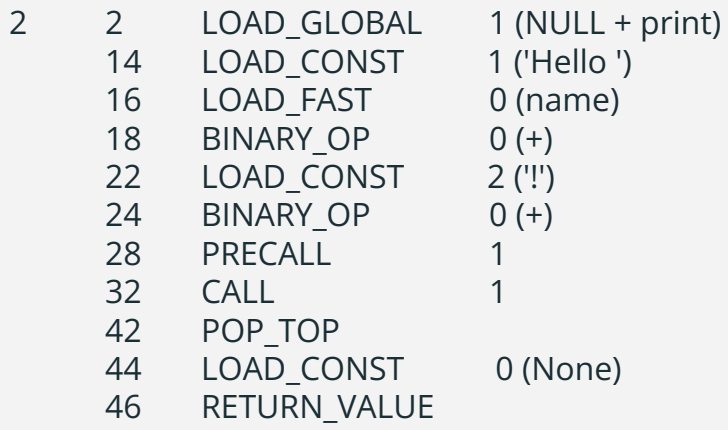

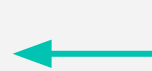

#### print function

1 ('Hello ')  $0$  (name)  $0 (+)$  $2$  ('!')  $0 (+)$ 

0 (None)

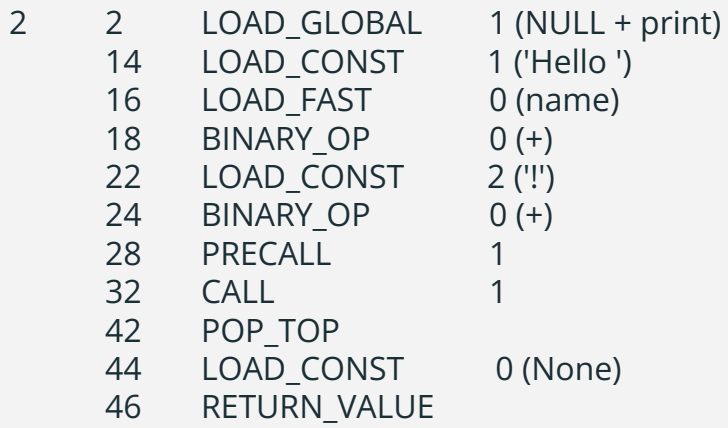

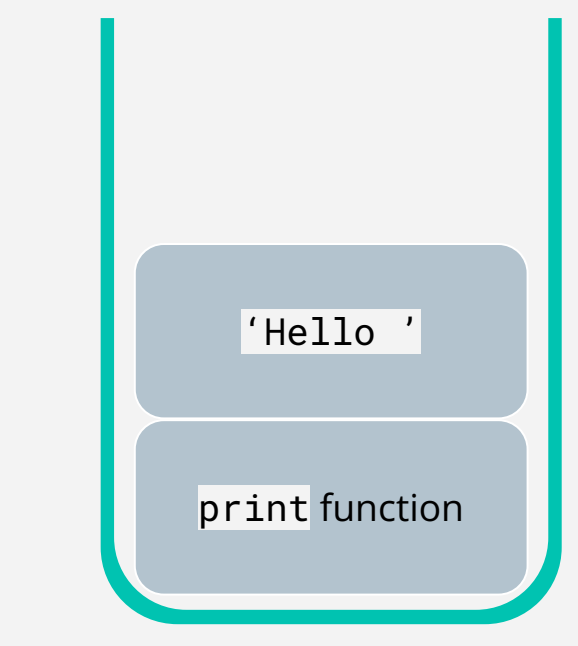

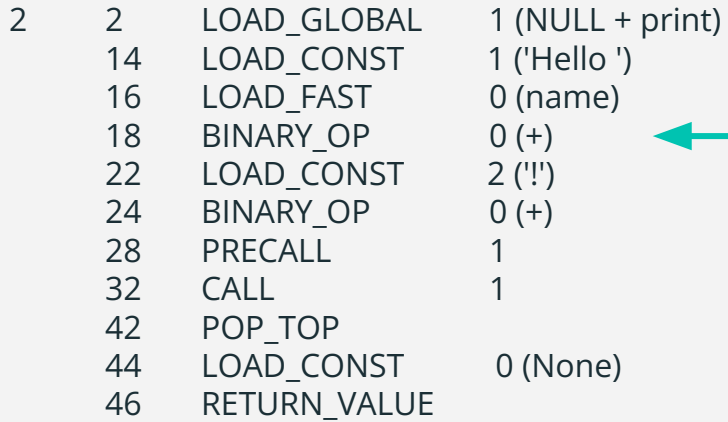

1 ('Hello ')  $0$  (name)  $0 (+)$  $2$  ('!')  $0 (+)$ 

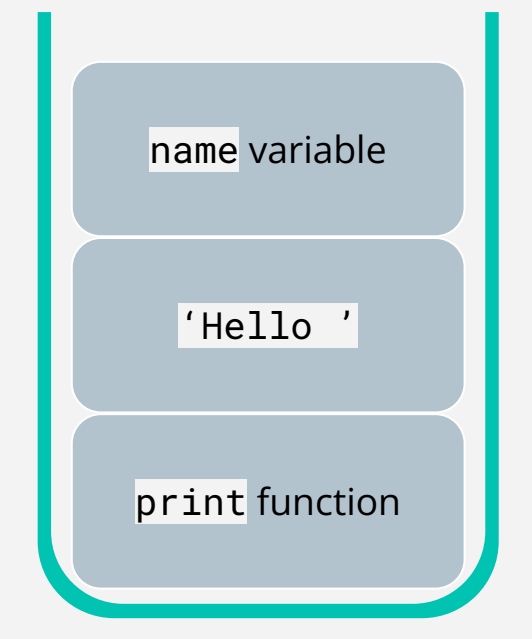

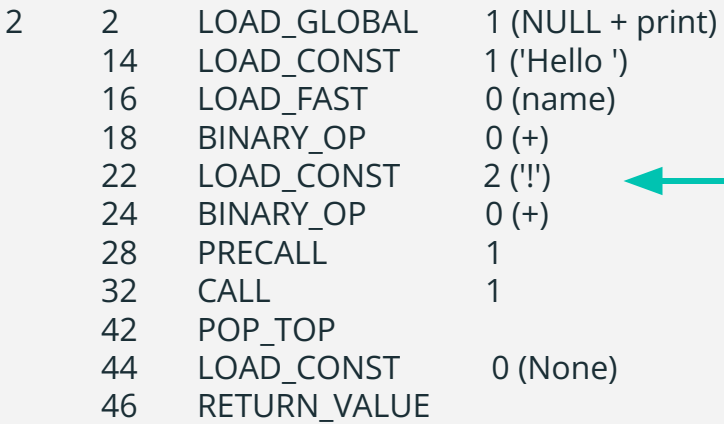

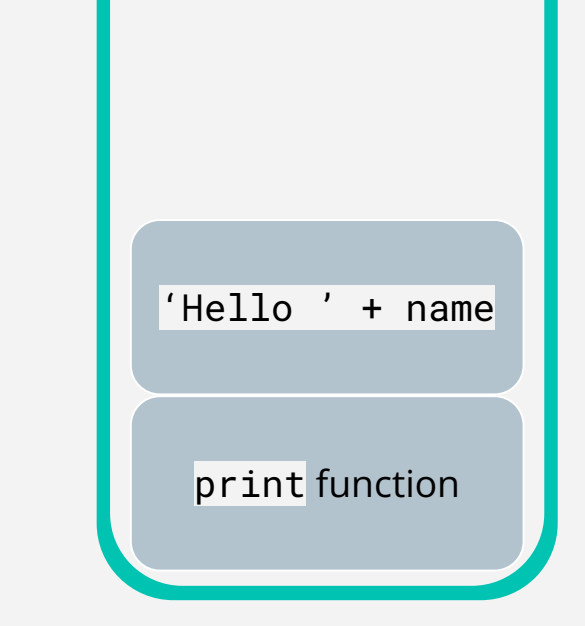

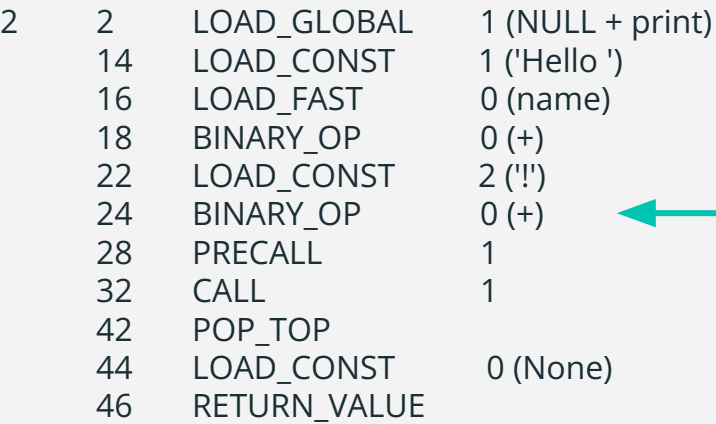

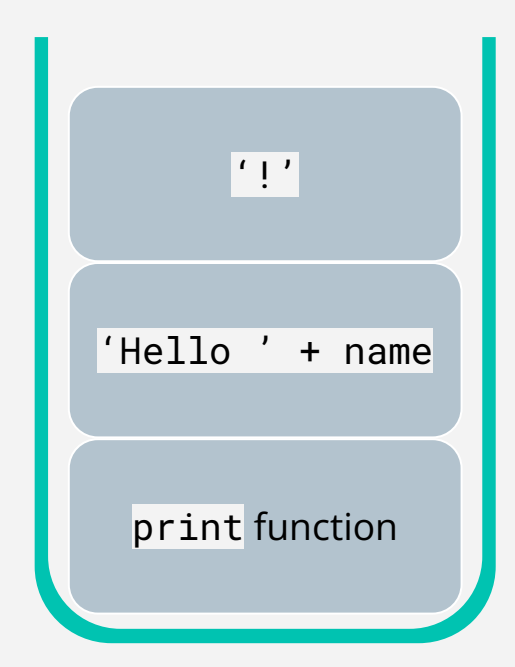

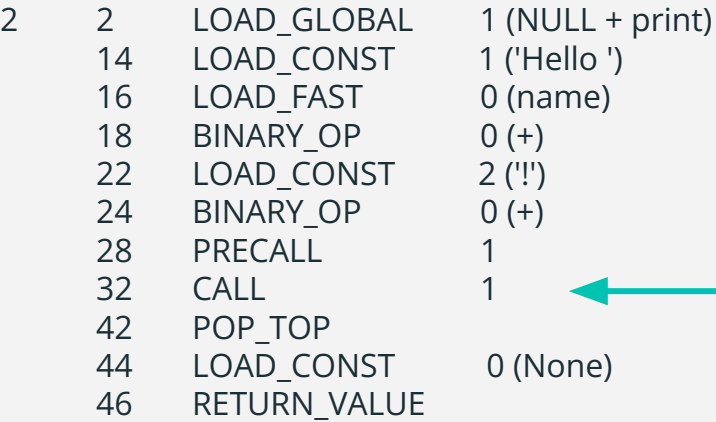

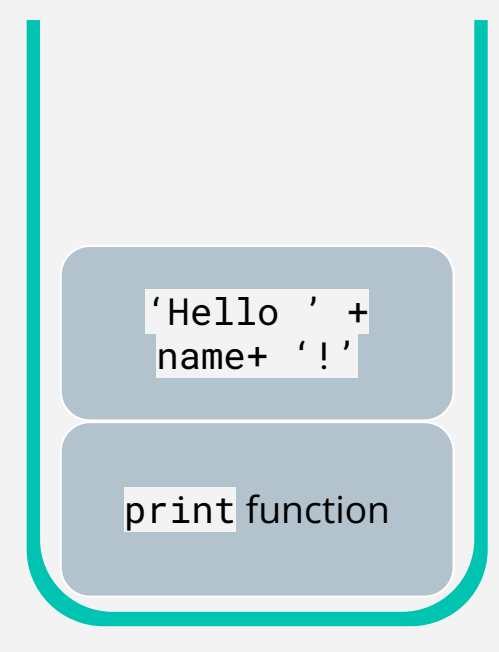

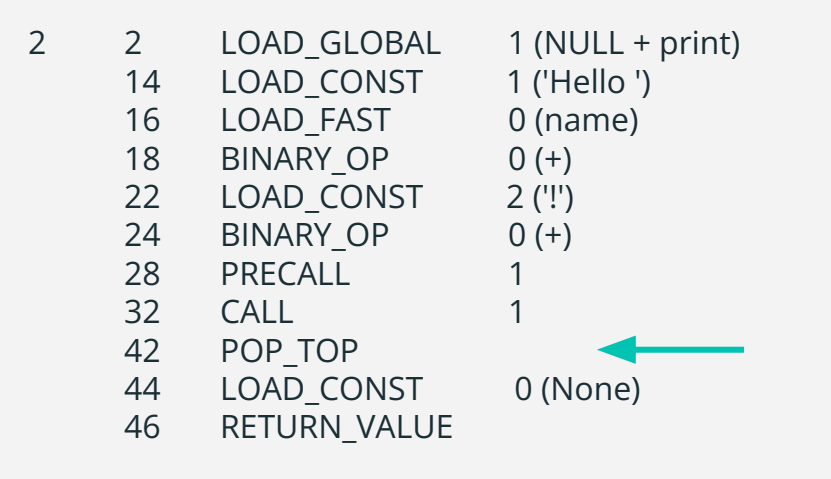

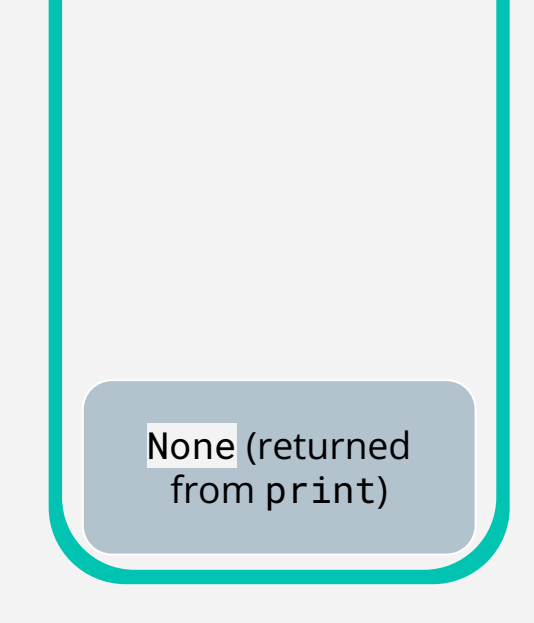

```
print("Hello " + name + "!")
```
#### Demo???

#### How is this useful?

#### Resources

- Python dis module documentation <https://docs.python.org/3/library/dis.html>
- Inside the Python Virtual Machine (Obi Ike-Nwosu) <https://leanpub.com/insidethepythonvirtualmachine/read>
- Python's Innards (Yaniv Aknin) <https://tech.blog.aknin.name/category/my-projects/pythons-innards/>
- Is Python interpreted or compiled? Yes. (Ned Batchelder) [https://nedbatchelder.com/blog/201803/is\\_python\\_interpreted\\_or\\_compiled\\_ye](https://nedbatchelder.com/blog/201803/is_python_interpreted_or_compiled_yes.html) [s.html](https://nedbatchelder.com/blog/201803/is_python_interpreted_or_compiled_yes.html)
- xdis Python disassembler <https://github.com/rocky/python-xdis>